## SAP ABAP table CRMS CUST MOB SUBJ CODES {Catalog, codegroup, code along with text}

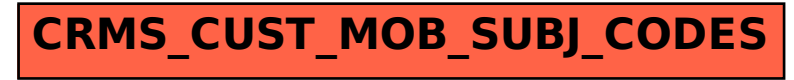